## Exploring the hazard function of the gamma distribution\*

```
> # Hazard function of Gamma(alpha,lambda) distribution: : h(t) = f(t)/S(t)
> 
> # You might think the following would work, but watch.
> # Remember that a gamma distribution with alpha=1 is exponential.
> # The hazard function of an exponential distribution is a constant lambda.
> 
> Time = 1:10
> 
> alpha=1; lambda=1
> dgamma(Time,shape=alpha,rate=lambda) / (1-pgamma(Time,shape=alpha,rate=lambda))
  [1] 1 1 1 1 1 1 1 1 1 1
\overline{\phantom{a}}> alpha=1; lambda=2
> dgamma(Time,shape=alpha,rate=lambda) / (1-pgamma(Time,shape=alpha,rate=lambda))
  [1] 2 2 2 2 2 2 2 2 2 2
> 
> alpha=1; lambda=3
> dgamma(Time,shape=alpha,rate=lambda) / (1-pgamma(Time,shape=alpha,rate=lambda))
 [1] 3.000000 3.000000 3.000000 3.000000 3.000000 3.000000 3.000000 2.999999
  [9] 3.000051 2.999501
>> alpha=1; lambda=4
> dgamma(Time,shape=alpha,rate=lambda) / (1-pgamma(Time,shape=alpha,rate=lambda))
  [1] 4.000000 4.000000 4.000000 4.000000 4.000000 3.999999 3.999960 4.002409
  [9] 4.178481 Inf
> 
> alpha=1; lambda=10
> dgamma(Time,shape=alpha,rate=lambda) / (1-pgamma(Time,shape=alpha,rate=lambda))
  [1] 10.000000 10.000000 9.998336 Inf Inf Inf Inf
 [8] Inf Inf Inf
> 
> # Use logs to get around division by a number close to zero
> alpha=1; lambda=10
> logh = dgamma(Time, shape=alpha, rate=lambda, log=TRUE) -
      + pgamma(Time,shape=alpha,rate=lambda, lower.tail=FALSE,log.p=TRUE)
> exp(logh)
  [1] 10 10 10 10 10 10 10 10 10 10
```
This document is free and open source. See last page for copyright information.

```
> # Now plot
> alpha=1/2;lambda=1
> Time = seq(from=0, to=5, length=101)
> logh = dgamma(Time,shape=alpha,rate=lambda,log=TRUE) - 
      pgamma(Time,shape=alpha,rate=lambda, lower.tail=FALSE,log.p=TRUE)
> Hazard = exp(logh)
> tstring = paste('alpha =',alpha,'and lambda =',lambda)
> plot(Time,Hazard,type='l',main=tstring,ylim=c(0,5)) # That's a lower case ell
> # Notice explicit limits on y to keep all plots on the same scale.
```
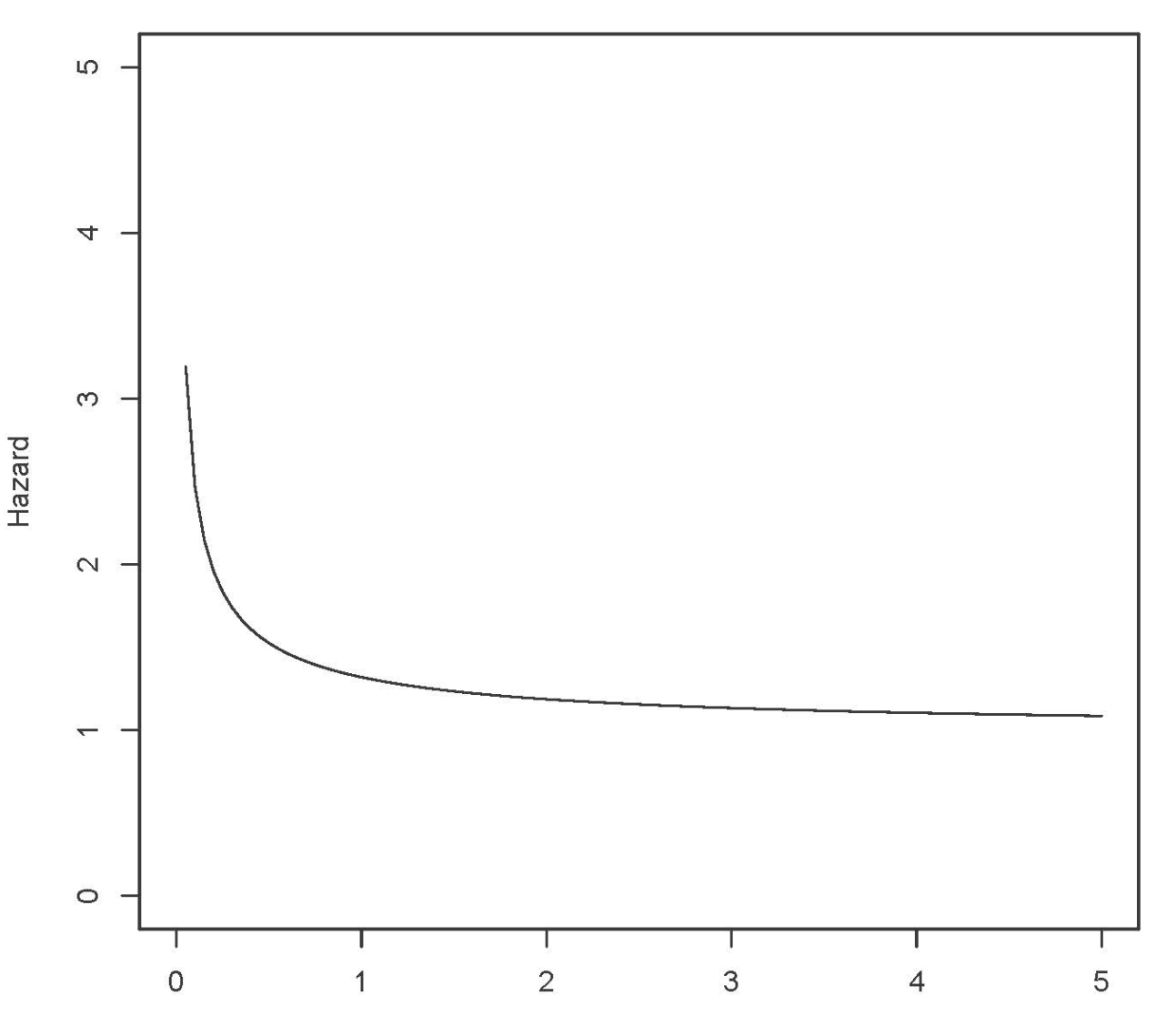

 $alpha = 0.5$  and lambda = 1

```
> alpha=1/2;lambda=2
> Time = seq(from=0,to=5,length=101)
> logh = dgamma(Time,shape=alpha,rate=lambda,log=TRUE) -
+ pgamma(Time,shape=alpha,rate=lambda, lower.tail=FALSE,log.p=TRUE)
> Hazard = exp(logh)
> tstring = paste('alpha =',alpha,'and lambda =',lambda)
> plot(Time,Hazard,type='l',main=tstring,ylim=c(0,5)) # That's a lower case ell
```
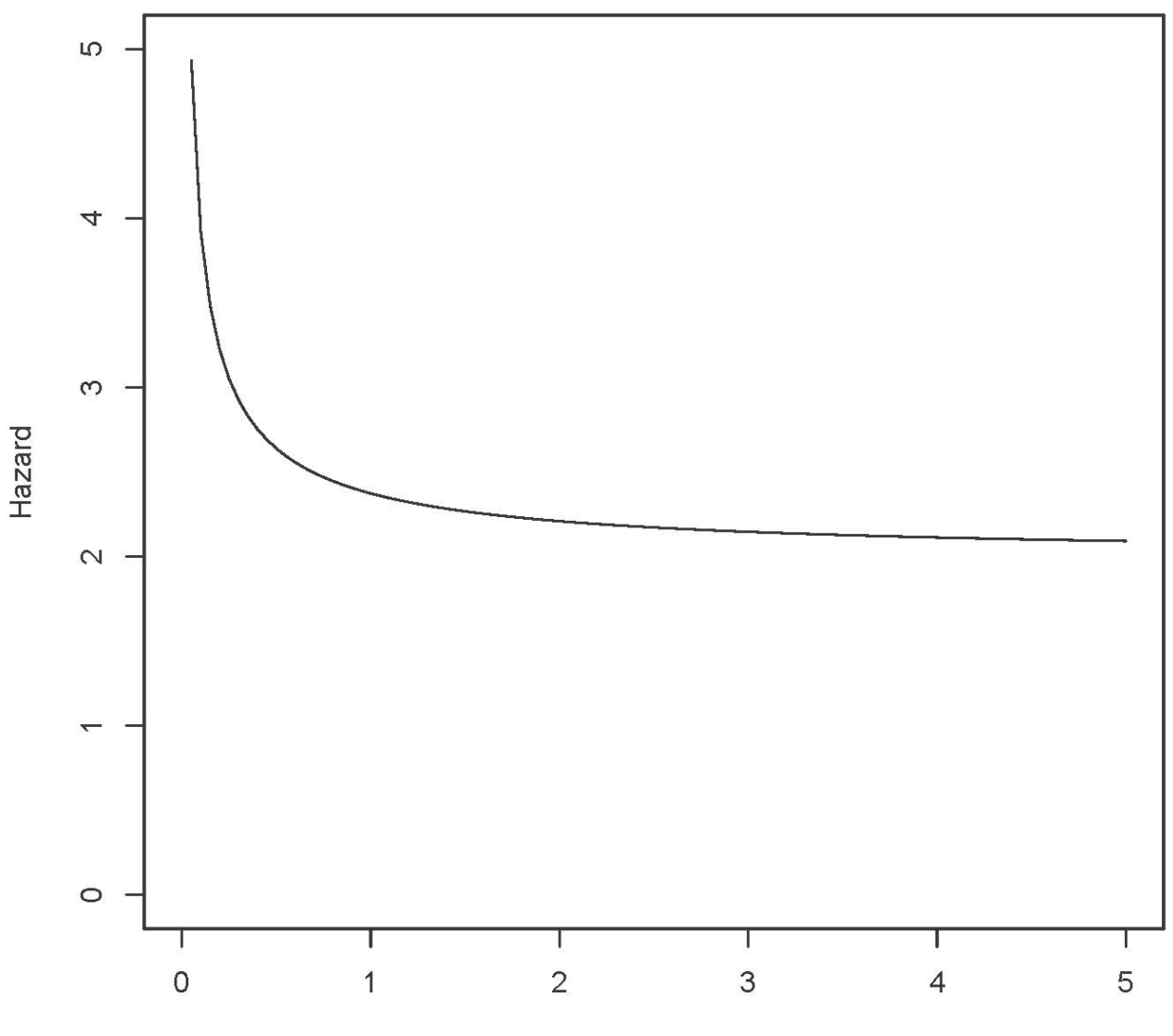

 $alpha = 0.5$  and lambda = 2

```
> alpha=1/2;lambda=3
> Time = seq(from=0,to=5,length=101)
> logh = dgamma(Time,shape=alpha,rate=lambda,log=TRUE) -
+ pgamma(Time,shape=alpha,rate=lambda, lower.tail=FALSE,log.p=TRUE)
> Hazard = exp(logh)
> tstring = paste('alpha =',alpha,'and lambda =',lambda)
> plot(Time,Hazard,type='l',main=tstring,ylim=c(0,5)) # That's a lower case ell
```
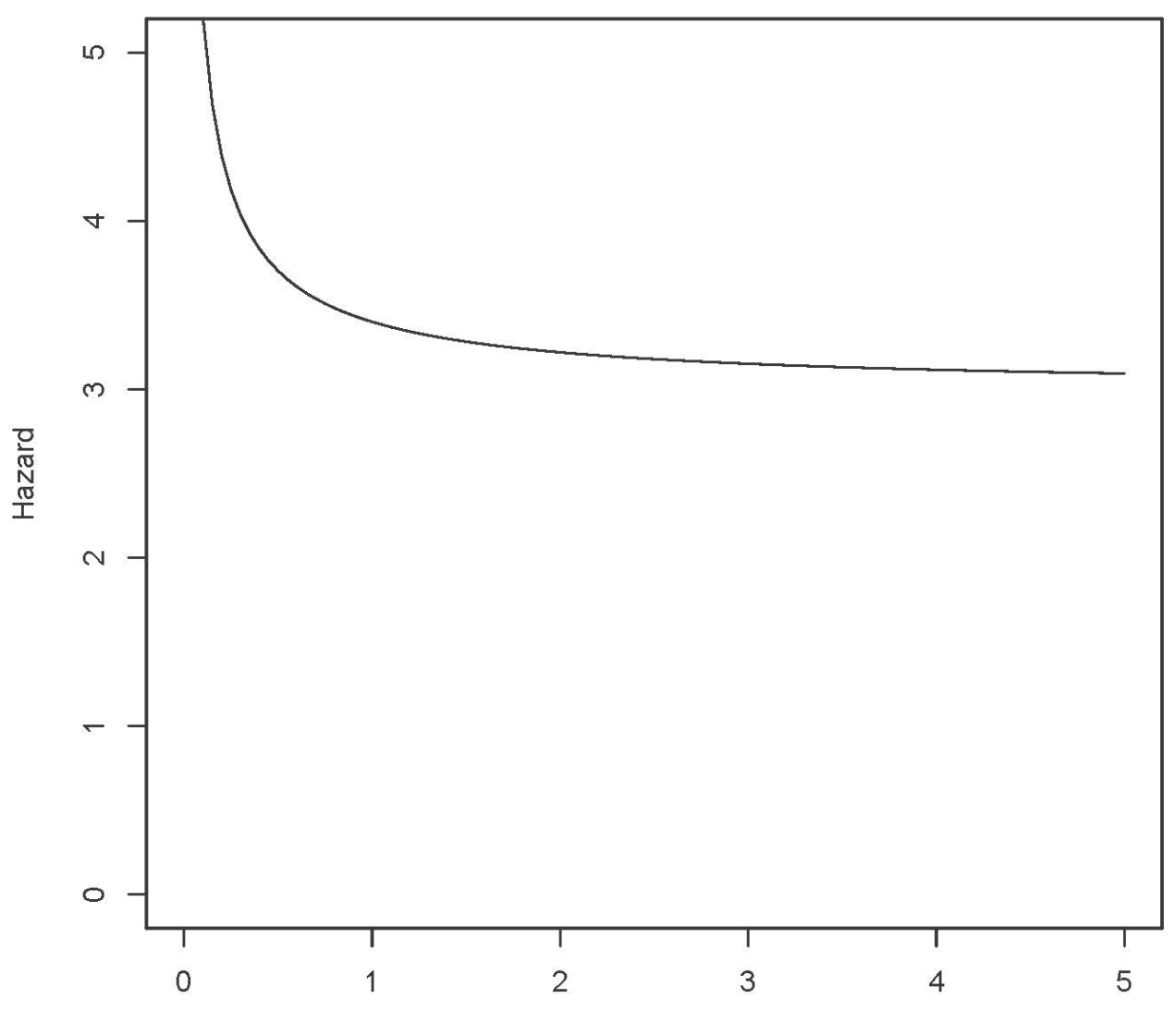

 $alpha = 0.5$  and lambda = 3

Time

```
> # Try lambda small
> alpha=1/2;lambda=1/2
> Time = seq(from=0,to=5,length=101)
> logh = dgamma(Time,shape=alpha,rate=lambda,log=TRUE) -<br>+ pgamma(Time,shape=alpha,rate=lambda, lower.tail=FA)
       pgamma(Time,shape=alpha,rate=lambda, lower.tail=FALSE,log.p=TRUE)
> Hazard = exp(logh)
> tstring = paste('alpha =',alpha,'and lambda =',lambda)
> plot(Time,Hazard,type='l',main=tstring,ylim=c(0,5)) # That's a lower case ell
```
alpha =  $0.5$  and lambda =  $0.5$ 

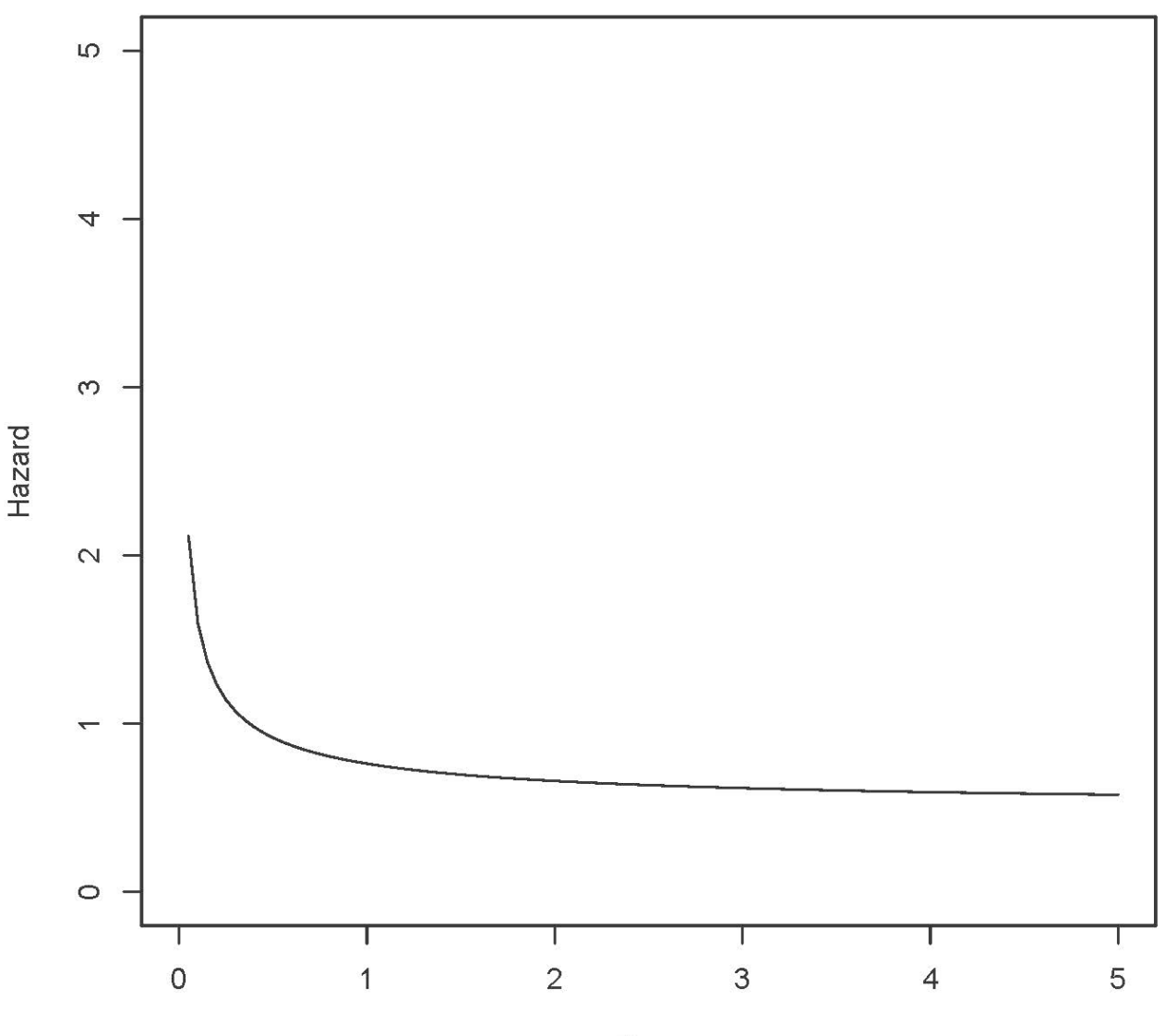

```
> alpha=1/2;lambda=1/4
> Time = seq(from=0,to=5,length=101)
> logh = dgamma(Time,shape=alpha,rate=lambda,log=TRUE) - 
+ pgamma(Time,shape=alpha,rate=lambda, lower.tail=FALSE,log.p=TRUE)
> Hazard = exp(logh)
> tstring = paste('alpha =',alpha,'and lambda =',lambda)
> plot(Time,Hazard,type='l',main=tstring,ylim=c(0,5)) # That's a lower case ell
```
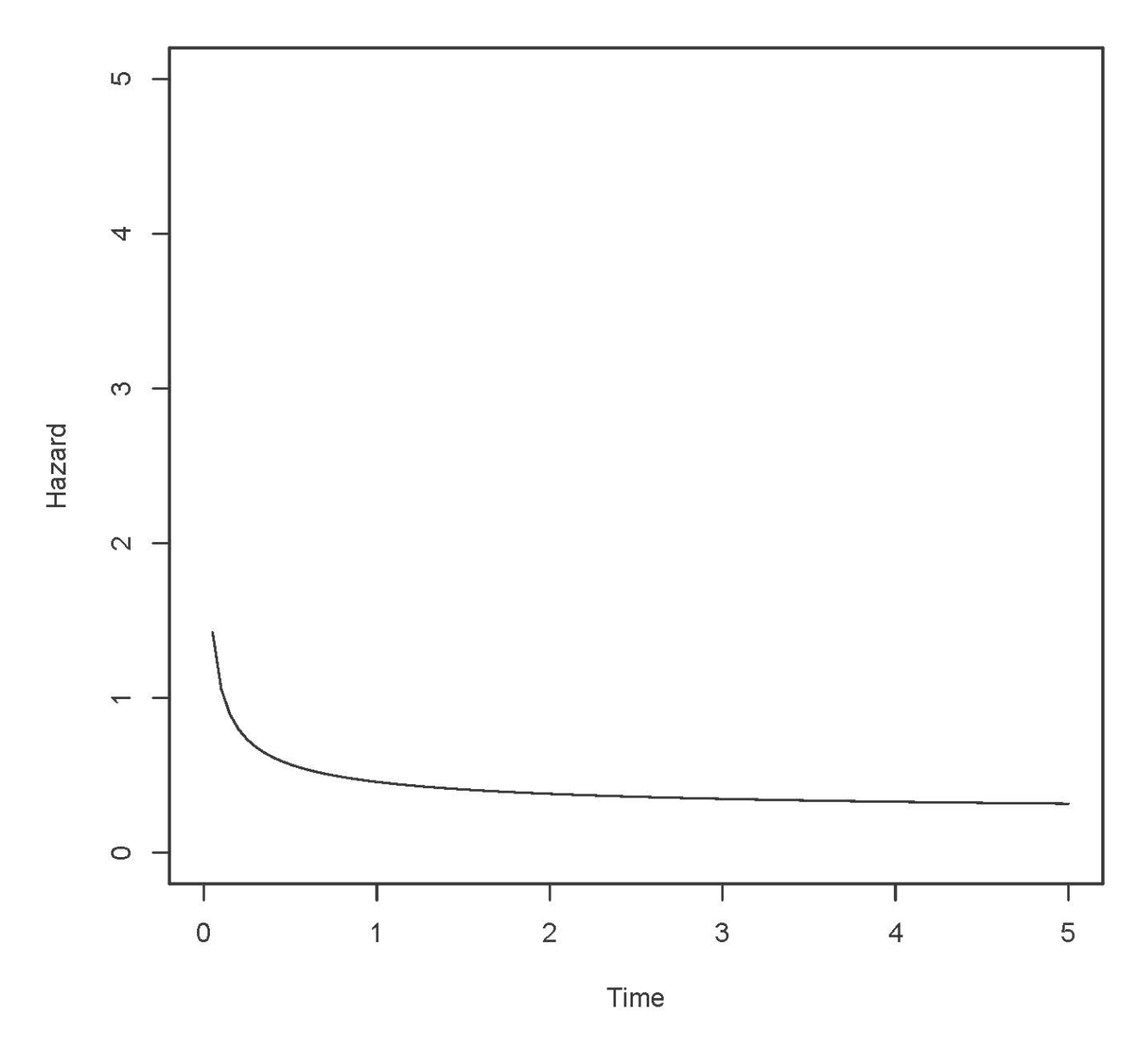

alpha =  $0.5$  and lambda =  $0.25$ 

>

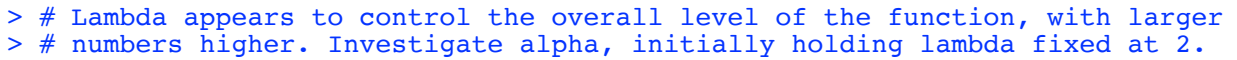

```
> # Investigate alpha, initially holding lambda fixed at 2
> 
> alpha=2;lambda=2
> Time = seq(from=0, to=5, length=101)
> logh = dgamma(Time,shape=alpha,rate=lambda,log=TRUE) - 
+ pgamma(Time,shape=alpha,rate=lambda, lower.tail=FALSE,log.p=TRUE)
> Hazard = exp(logh)
> tstring = paste('alpha =',alpha,'and lambda =',lambda)
> plot(Time,Hazard,type='l',main=tstring,ylim=c(0,5)) # That's a lower case ell
```
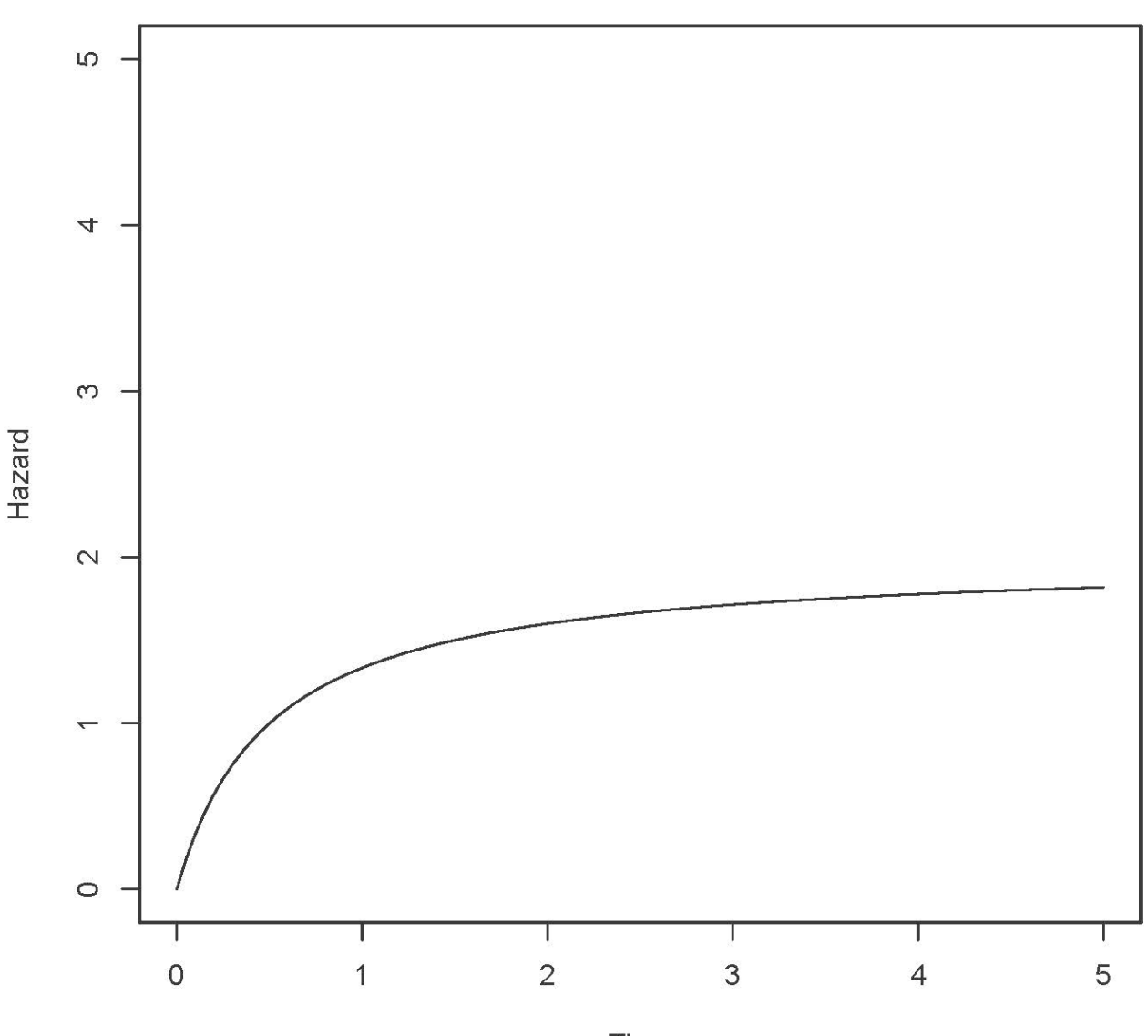

 $alpha = 2$  and lambda = 2

```
> alpha=3;lambda=2
> Time = seq(from=0,to=5,length=101)
> logh = dgamma(Time,shape=alpha,rate=lambda,log=TRUE) -
+ pgamma(Time,shape=alpha,rate=lambda, lower.tail=FALSE,log.p=TRUE)
> Hazard = exp(logh)
> tstring = paste('alpha =',alpha,'and lambda =',lambda)
> plot(Time,Hazard,type='l',main=tstring,ylim=c(0,5)) # That's a lower case ell
```
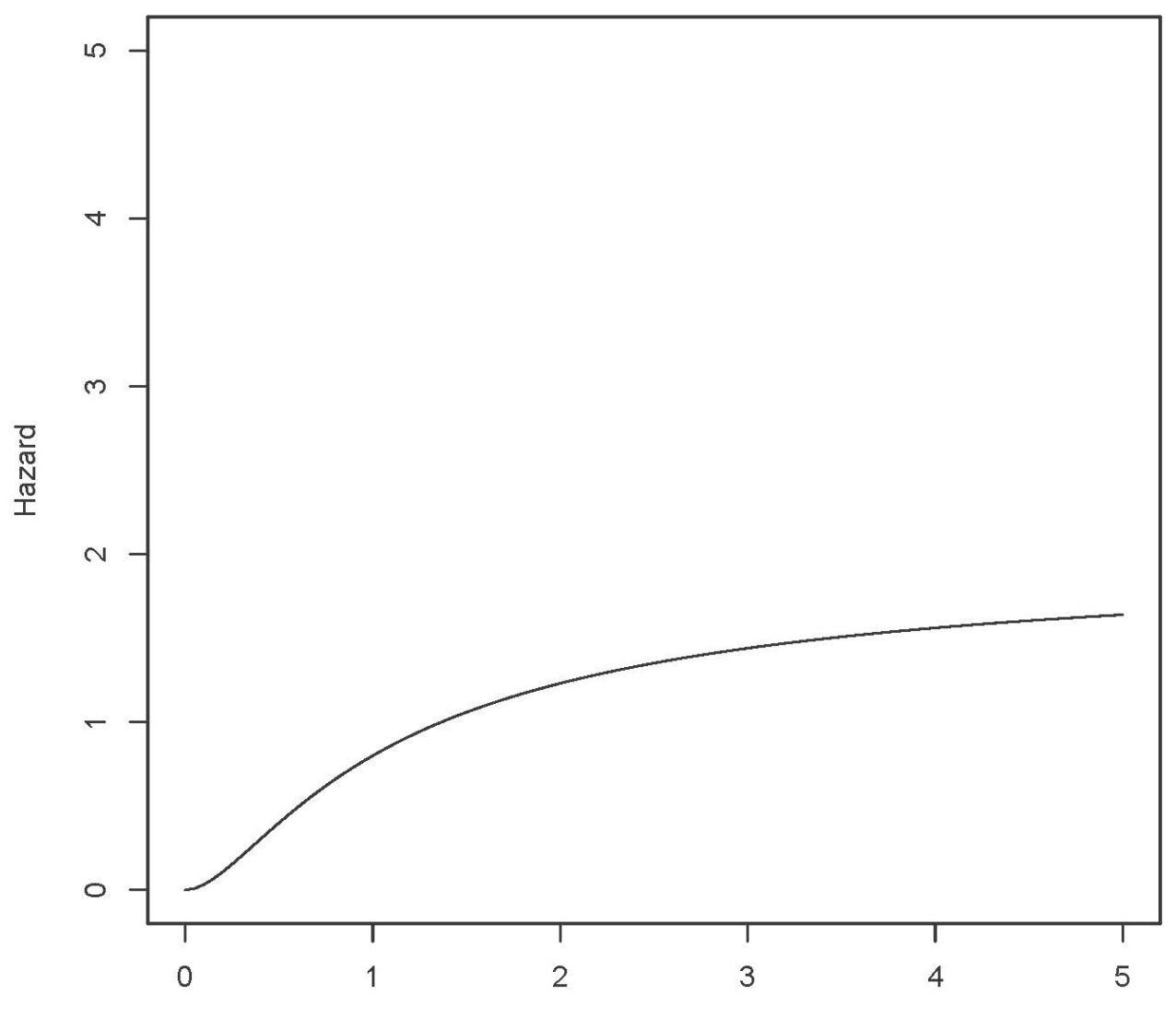

alpha =  $3$  and lambda =  $2$ 

```
> alpha=4;lambda=2
> Time = seq(from=0,to=5,length=101)
> logh = dgamma(Time,shape=alpha,rate=lambda,log=TRUE) -
+ pgamma(Time,shape=alpha,rate=lambda, lower.tail=FALSE,log.p=TRUE)
> Hazard = exp(logh)
> tstring = paste('alpha =',alpha,'and lambda =',lambda)
> plot(Time,Hazard,type='l',main=tstring,ylim=c(0,5)) # That's a lower case ell
>
```
alpha =  $4$  and lambda =  $2$ 

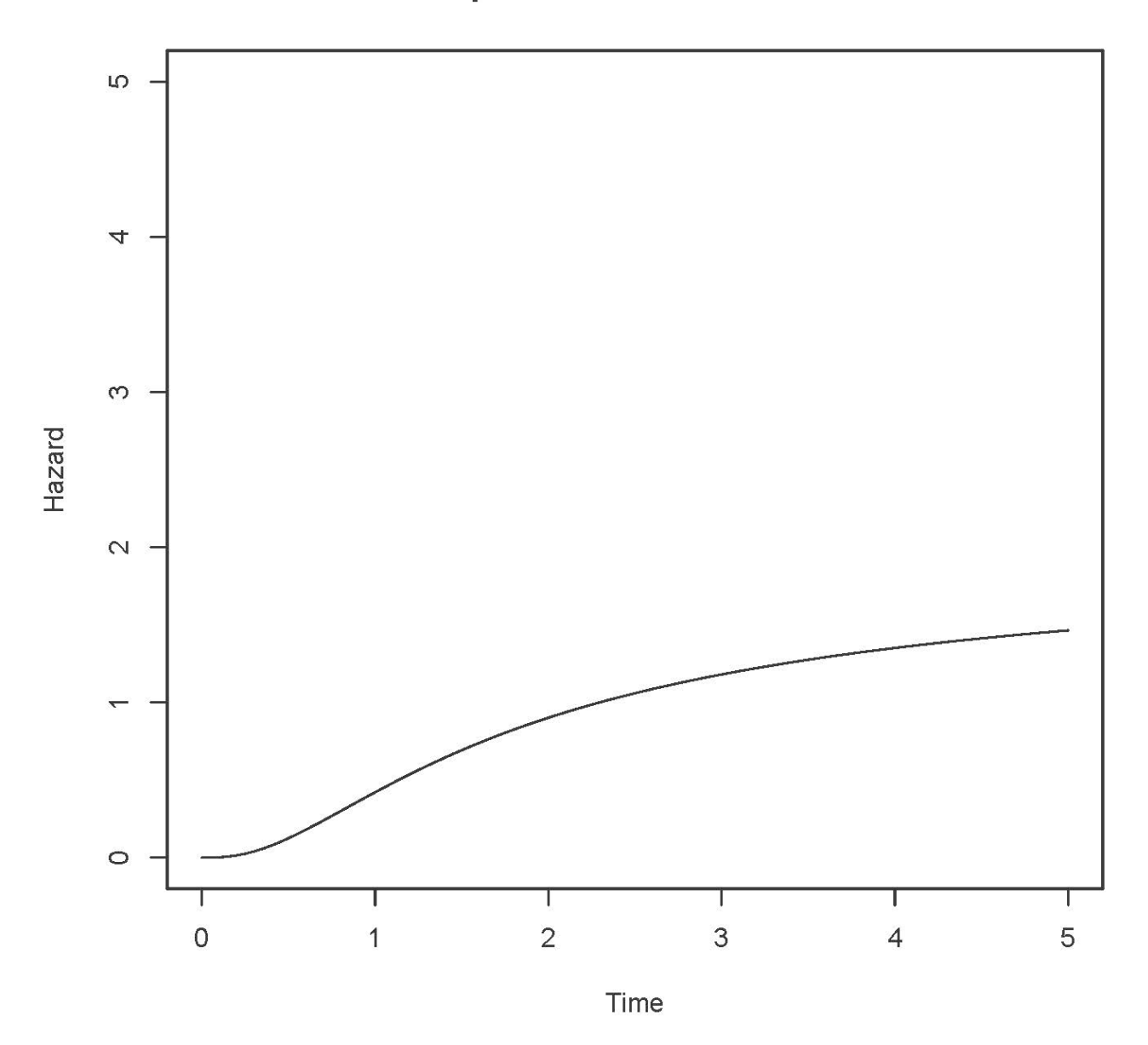

> # Increase lambda to 5

```
> # Increase lambda to 5
> 
> alpha=4;lambda=5
> Time = seq(from=0,to=5,length=101)
> logh = dgamma(Time,shape=alpha,rate=lambda,log=TRUE) -
+ pgamma(Time,shape=alpha,rate=lambda, lower.tail=FALSE,log.p=TRUE)
> Hazard = exp(logh)
> tstring = paste('alpha =',alpha,'and lambda =',lambda)
```
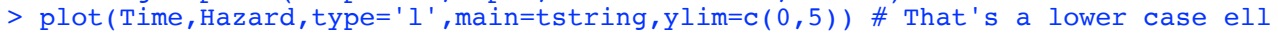

LO 4  $\infty$ Hazard  $\mathbb{C}$  $\circ$ T Т Τ Τ J.  $\overline{2}$  $\circ$  $\overline{1}$ 5 3  $\overline{4}$ Time

alpha =  $4$  and lambda =  $5$ 

```
> alpha=3;lambda=5
> Time = seq(from=0,to=5,length=101)
> logh = dgamma(Time,shape=alpha,rate=lambda,log=TRUE) -
+ pgamma(Time,shape=alpha,rate=lambda, lower.tail=FALSE,log.p=TRUE)
> Hazard = exp(logh)
> tstring = paste('alpha =',alpha,'and lambda =',lambda)
> plot(Time,Hazard,type='l',main=tstring,ylim=c(0,5)) # That's a lower case ell
```
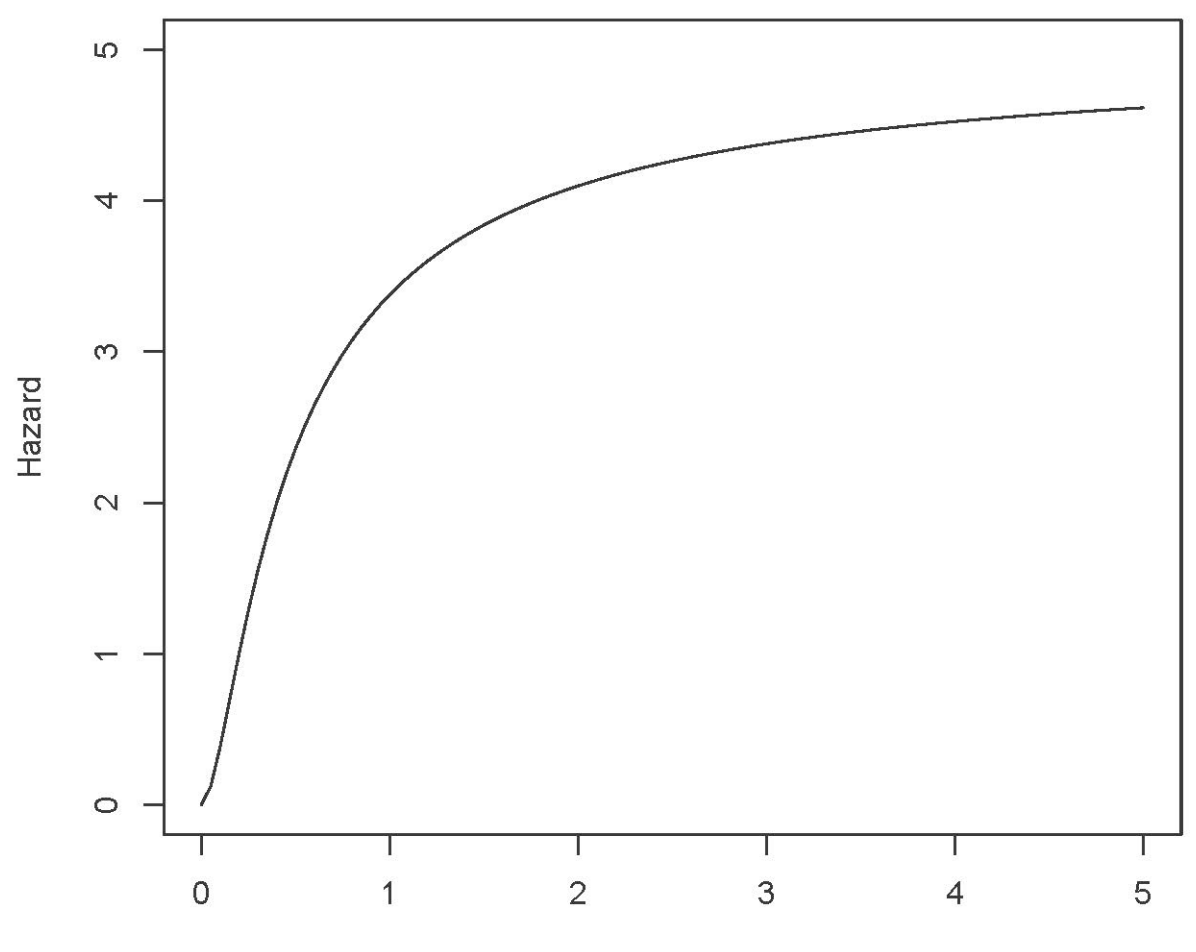

alpha =  $3$  and lambda =  $5$ 

```
> alpha=2;lambda=5
> Time = seq(from=0,to=5,length=101)
> logh = dgamma(Time,shape=alpha,rate=lambda,log=TRUE) - 
+ pgamma(Time,shape=alpha,rate=lambda, lower.tail=FALSE,log.p=TRUE)
> Hazard = exp(logh)
> tstring = paste('alpha =',alpha,'and lambda =',lambda)
> plot(Time,Hazard,type='l',main=tstring,ylim=c(0,5)) # That's a lower case ell
```
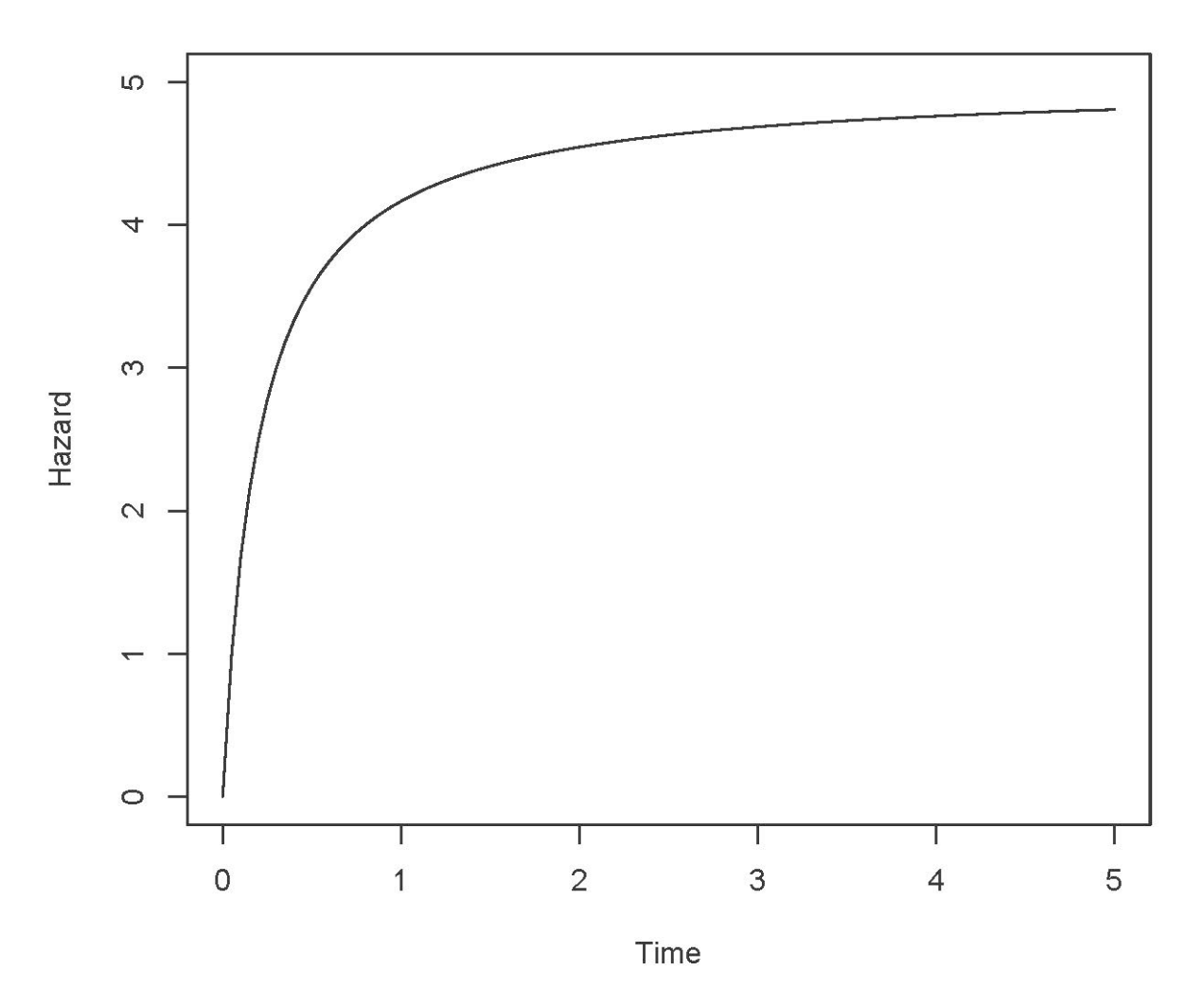

alpha =  $2$  and lambda =  $5$ 

```
> # So far, we know that 
> # If alpha=1, h(t) is constant at lambda<br>> # If alpha > 1, h(t) is increasing and bo
> # If alpha > 1, h(t) is increasing and bounded above by lambda
> # If alpha < 1, h(t) is decreasing and bounded below by lambda
      # alpha values close to one may make the big change occur closer to zero.
```

```
> # Now alpha < 1 again
> alpha=1/2;lambda=2
> Time = seq(from=0, to=5, length=101)
> logh = dgamma(Time,shape=alpha,rate=lambda,log=TRUE) -<br>+ pgamma(Time,shape=alpha,rate=lambda, lower.tail=FAI
       pgamma(Time,shape=alpha,rate=lambda, lower.tail=FALSE,log.p=TRUE)
> Hazard = exp(logh)
> tstring = paste('alpha =',alpha,'and lambda =',lambda)
> plot(Time,Hazard,type='l',main=tstring,ylim=c(0,5)) # That's a lower case ell
```
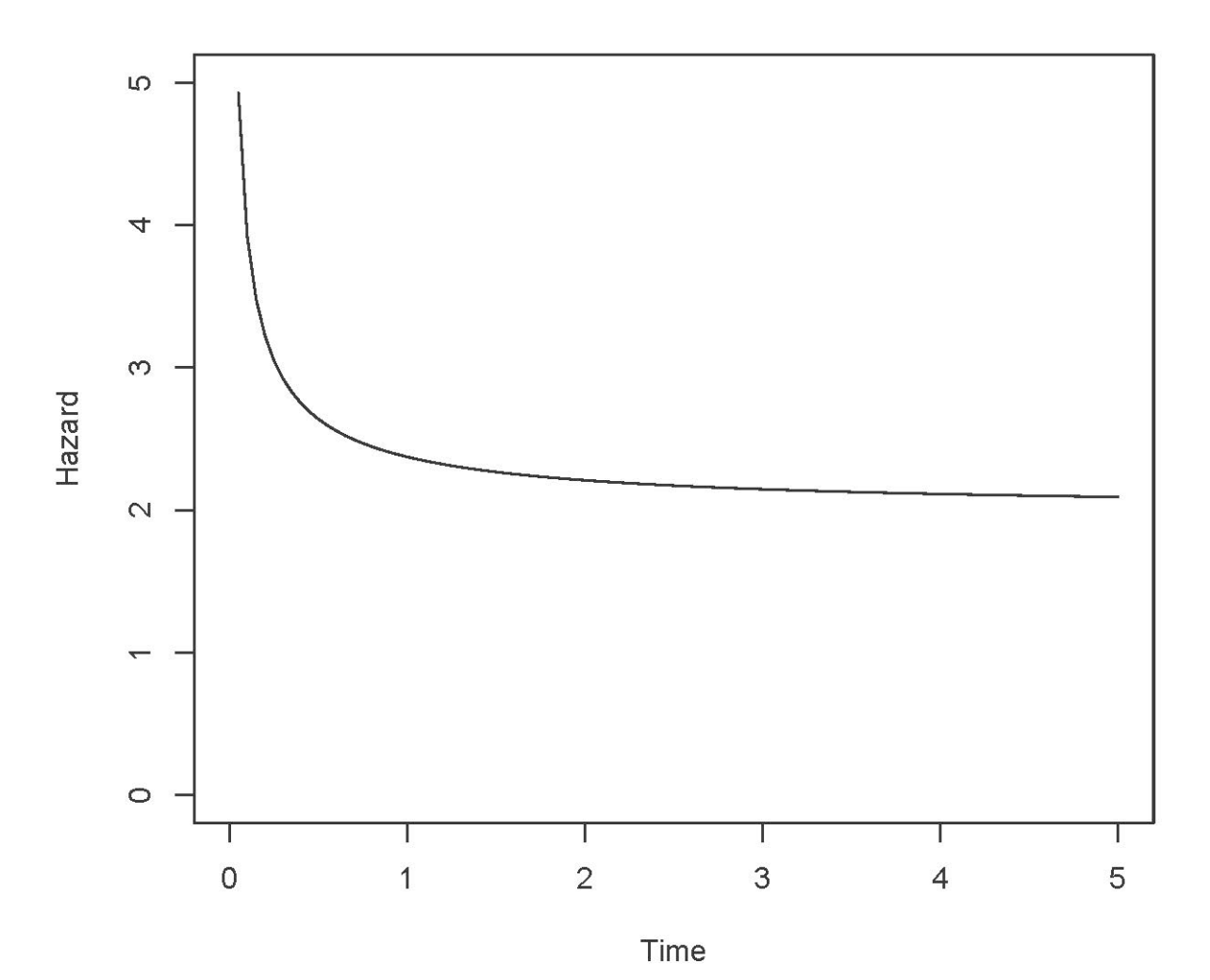

alpha =  $0.5$  and lambda =  $2$ 

```
> alpha=1/10;lambda=2
> Time = seq(from=0,to=5,length=101)
> logh = dgamma(Time,shape=alpha,rate=lambda,log=TRUE) -
+ pgamma(Time,shape=alpha,rate=lambda, lower.tail=FALSE,log.p=TRUE)
> Hazard = exp(logh)
> tstring = paste('alpha =',alpha,'and lambda =',lambda)
> plot(Time,Hazard,type='l',main=tstring,ylim=c(0,5)) # That's a lower case ell
```
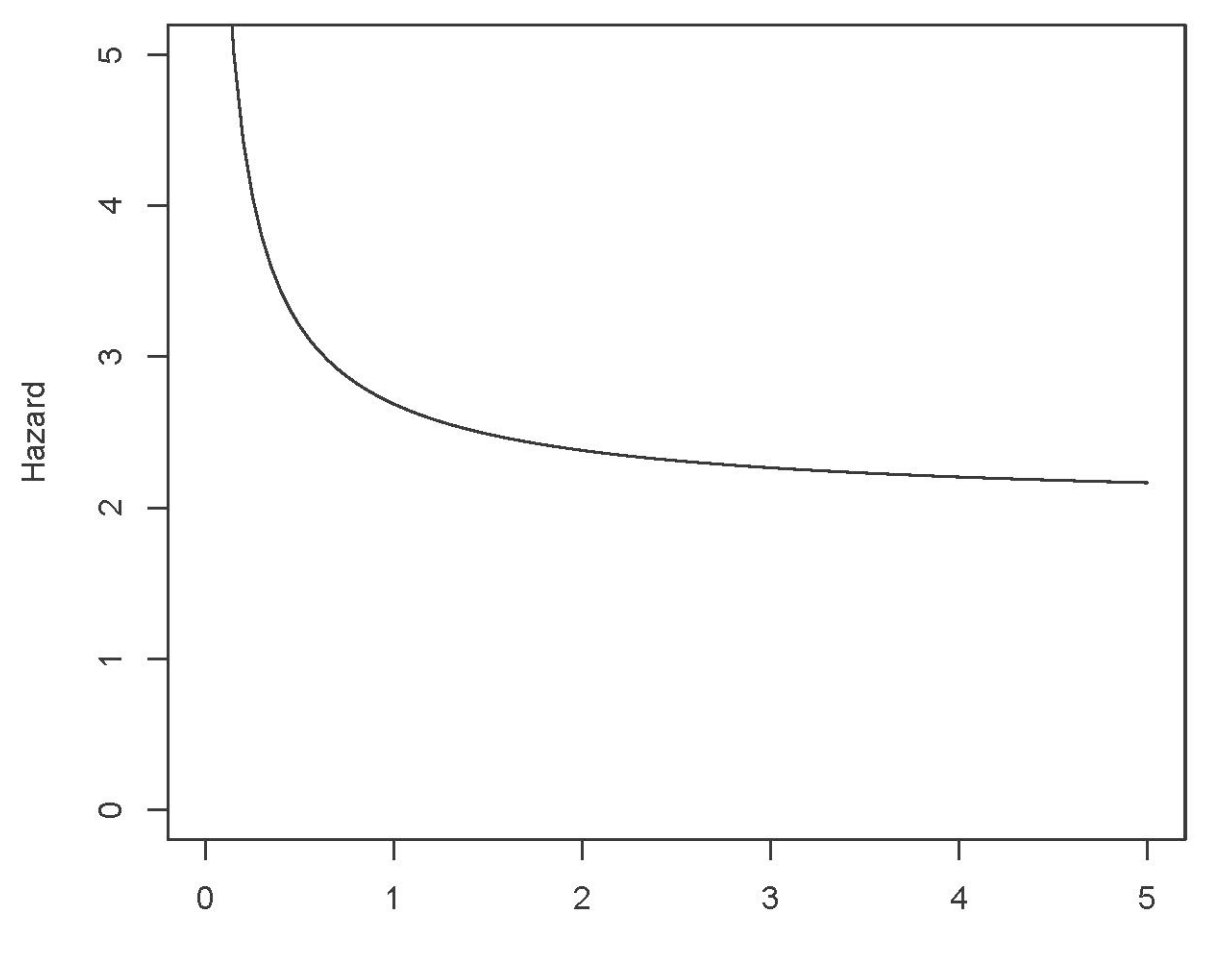

alpha =  $0.1$  and lambda =  $2$ 

```
> # Is the hazard function asymptotic to lambda?
> 
> alpha=1/10;lambda=2
> Time = seq(from=0, to=50, length=101)
> logh = dgamma(Time,shape=alpha,rate=lambda,log=TRUE) -<br>+ pgamma(Time,shape=alpha,rate=lambda, lower.tail=FA
+ pgamma(Time,shape=alpha,rate=lambda, lower.tail=FALSE, log.p=TRUE)<br>> Hazard = exp(logh)
> Hazard = exp(logh)
> tstring = paste('alpha =',alpha,'and lambda =',lambda)
> plot(Time,Hazard,type='l',main=tstring,ylim=c(0,5)) # That's a lower case ell
>
> # Add the line y = lambda = 2
> xx = c(0,50); yy = c(2,2); lines(xx,yy,lty=2)
```
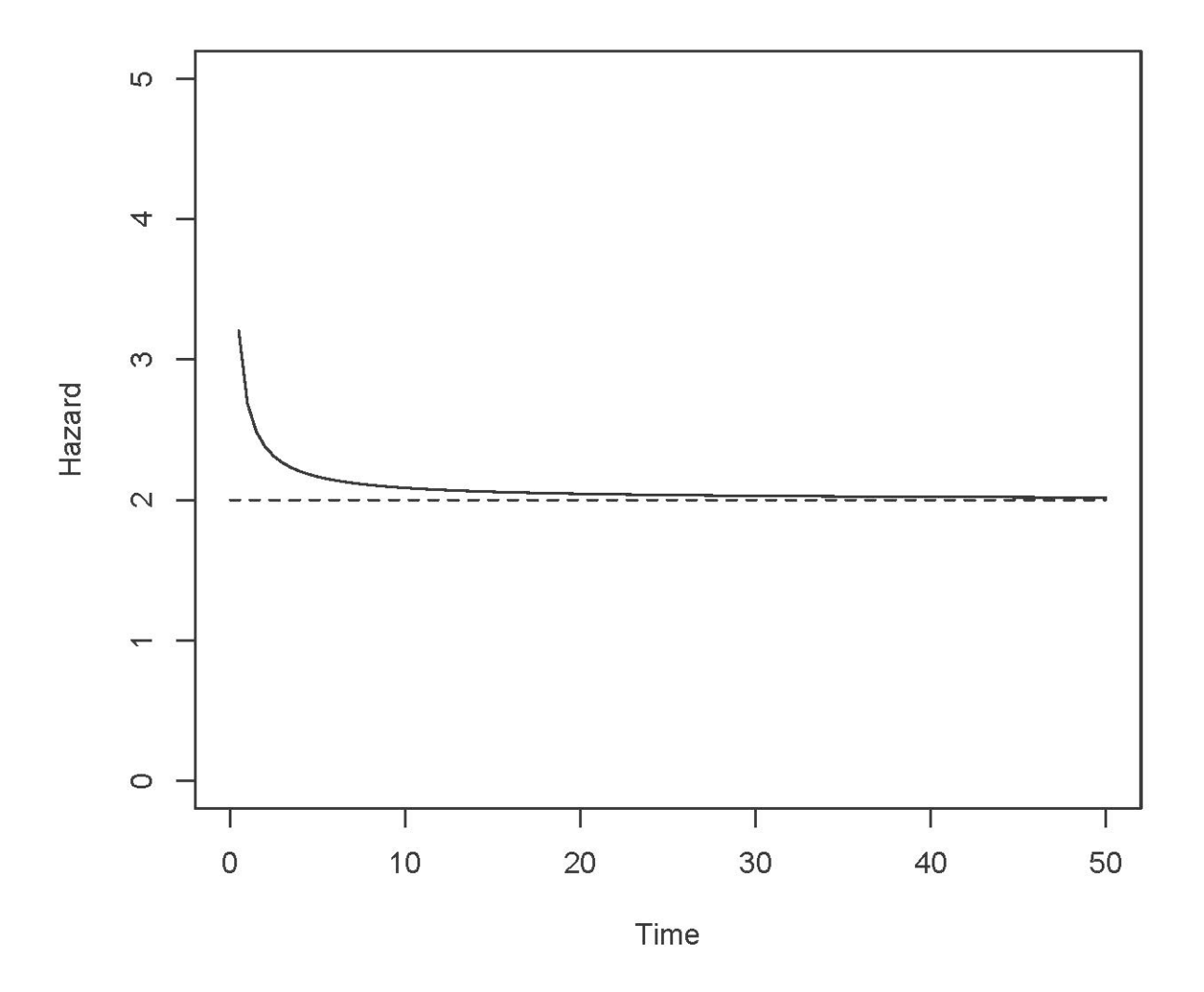

## alpha =  $0.1$  and lambda =  $2$

This document was prepared by <u>Jerry Brunner</u>, University of Toronto. It is licensed under a Creative Commons Attribution - ShareAlike 3.0 Unported License:

http://creativecommons.org/licenses/by-sa/3.0/deed.en\_US. Use any part of it as you like and share the result freely. It is available in OpenOffice.org from the course website: http://www.utstat.toronto.edu/~brunner/oldclass/312f23